**Adobe Photoshop Elements 2020 Free**

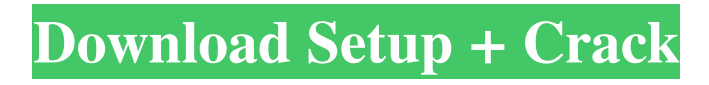

Contents Features The main drawing tools in Photoshop are the paintbrush, typography tools, and selection tools. There are also tools to create, manipulate, and crop images, and some advanced tools for tinkering with layers, selections, channels, and selection groups. The most general drawing tools, the paintbrush and typography tools, are included with every imageediting program. Adobe Photoshop includes the tools in three different options:

#### paintbrush, text, and layout. These are discussed below. Paintbrush Photoshop's most

basic editing tool, and the one included in all the other application's tools, is the paintbrush. The brush has no predefined size or shape; instead, its size and shape are controlled by the user. When you click and drag with the brush, the pixels beneath your cursor are selected. You can cut, copy, or delete parts of the image with this tool. You can make selections or, if you brush in the empty space where the image isn't filled, you

#### can make selections that are larger than the image itself. When you're making selections with the paintbrush, you make a selection only in the visible portion of the image. Every pixel in the visible portion of the image is available as a selection. To make a selection with the paintbrush, you first select the pixels you want to select, then click on the Paintbrush tool in Photoshop. After that, the paintbrush icon is darkened and the brush cursor is created. To make a selection, simply paint with the brush cursor on the

# pixels you want and click. The

selected pixels appear in the layer. The selection can be deleted with the Tool options panel in the bottom right, or with the Edit menu. If you want to make a selection that's larger than the image itself, use the Selection tool. That tool allows you to make selections with a single click on an empty area of the image. Text While the paintbrush can be used to select and paint, it is more efficient to use the Text tool. The Text tool has fewer options than the Paintbrush tool, but it is easier to

#### use. In Photoshop's Tool options, there is a Text button. If you click it, the text tools will open; you can either select the Size tool to adjust the amount of text, or you can use the Type tool to select the typeface. You can either make some of the

**Photoshop Download 2021 Pc Crack + [Updated]**

To use Photoshop Elements, the computer user must first download and install the program. Then, the user must create an account with Adobe by signing in with their Adobe ID (available to all Adobe products

## at adobe.com/go/getadobephotos

hop, they have to create an account and then install Adobe Creative Cloud (Access to Software Licenses) and Photoshop Elements (an image editor and file manager). Photoshop Elements is available on Windows, macOS and Linux. It is priced similarly to Adobe Photoshop and continues to be a free application. Adobe Photoshop Elements 2020 Adobe Photoshop Elements 2020 is available for Windows, macOS and Linux operating systems. This article will teach the user

#### how to download and install Adobe Photoshop Elements 2020. Adobe Photoshop Elements 2020 (Windows and Mac) To download and install Adobe Photoshop Elements 2020

for Windows and Mac, click the download button below. Note: Remember to wait for the download to complete. Adobe Photoshop Elements 2020 should prompt you to install it when it finishes. This guide will walk you through the steps to install Adobe Photoshop Elements 2020 and create an account using your Adobe ID. Step 1. Download

#### Adobe Photoshop Elements 2020 To download and install Adobe Photoshop Elements 2020, select "Software", "Applications" and then "Installation". Download Adobe Photoshop Elements 2020 Step 2. Select your preferred settings. Find the "Options" button and select "Select a version". Step 3. Accept the license and create an account.

Find the "Accept License Agreement" button. After accepting the license agreement, you will be asked to create an account. This will also give you some information about your

#### license, as well as the ability to manage, update or cancel your subscription. Click "Create". Step 4. Select a download location. You have the option to download Adobe Photoshop Elements 2020. Then, select "Download". The default download location is at the desktop. Select "Download". Step 5. Install Adobe Photoshop Elements 2020. Click "Start installation". Wait until the process finishes. Step 6. Open

Adobe Photoshop Elements 2020. Once the installation is complete, you will see a

#### Photoshop Elements 2020 shortcut 05a79cecff

Photo: This post was originally published on Just Me Anymore. By Natalie Lahey In the early hours of Saturday morning, I was running out of gas. While my purse was slung across my back, my legs ached from the mid-19-mile run to my house and the I couldn't think of a nice enough thing to say to whoever stood at the pumps, convinced I'd pay to fill it. Here I was, 80 miles from home, worried about money, a looming deadline for a blog I'd worked for years to

### launch, and I didn't have any gas. It's a problem that a lot of

runners face. My stress level rose, and I thought about all the things I've missed because my race bag was in my car. I'd never gotten so much as a flat in all the miles I'd run, but I had worried about it. My sneakers were at the house — I'd taken the train from Ottawa, where I live, to the race at the town of Lake Placid in the Adirondacks, where I grew up. My favorite pair of running shoes had been stolen in the middle of the night during the previous year's race. The

### temperature was just above freezing, and I put on a pair of

wool running gloves I'd gotten cheap at a Running Warehouse, then pulled on my hiking boots (perfect for running in sneakers) and clipped my toe-warmers on. I put on one of the pairs of shoes I'd taken off in the train, which was loud but warm, and had quite a bit of tread. I started running down the main street, passing another runner like me — over the years, people will approach me and say, "Wow, it's so cold out there." I think they're taken aback to see somebody in a

3/4-length coat at 4:00 a.m. but they don't stop me, because I'm a solo runner. I love the solitude. Down the main street, which was about a quarter of a mile long, an older woman approached me. She said she was running her first half marathon. "I'm running at 3:15," she said, "and I don't know how I'm going

**What's New In Photoshop Download 2021 Pc?**

Academic and Literary Perspectives on Habits of the Mind About the Book This paperback is a reissue of the first edition of a major source on

#### intellectual history and the theory of knowledge. The book offers a survey of some of the historical appearances of the key concept of the habits of the mind. The background is given in Part I and the historical appearances of the concept is given in Parts II and III. In Part IV we are offered a discussion of some of the uses, limitations, and problems of the concept. In many of the chapters, I offer an interpretation of the concept of a habit as used in the past. An overview is offered in my review of the first edition. My project was to map the

#### concept of a habit of the mind on its philosophical and psychological history. I have done this by employing a method that is both historical and philosophical. The book is written in a style that is conversational, in the tradition of a narrative history. Though the book is not a model of the modern art of narrative history, it gives the impression of presenting a series of facts. It is divided into three parts. Part I

surveys the background. It covers the significance of the concept of habits of the mind in

#### philosophy. It also surveys its place in the history of ideas. Part II surveys the history of the concept in the psychological writings of Locke, Berkeley, Hume, Price, and others. Each chapter contains a brief history of the development of the concept. Part III surveys the use of the concept in the history of psychology. It shows how it came into prominence in the wake of the split in the mindbrain problem. The interpretative chapters of Part IV, which cover the uses, limitations, and

problems of the concept, contain

a discussion of its various aspects. The book is written to be accessible to the general reader. Its aim is to stimulate interest in this significant concept. This accessibility is based on an informal style and a clear and simple example and argument. I have tried to avoid the use of jargon in explaining the key ideas. My interest in habits of the mind was stimulated by the way they functioned in perception. I have had many criticisms of perceptual models. It was one of my goals in this book to discover

whether a model of perception based on habits of the mind could be constructed that could replace the perceptual model. My hope is that the book will encourage students to study habits of

Mac OS X 10.6.4 or later Product Compatibility: Works on any computer as long as there is support for OpenGL, OpenGL ES or DirectX 9.0c. Audio: WAV files, WMA, MP3 or OGG format. Intel: Intel Macs with Core 2 Duo, Core Duo, Core Solo or Atom CPU. AMD: AMD Macs with A4, A6 or A8 CPU. Apple: iMac (2007) or newer. Windows

<https://thebrothers.cl/win32/>

<http://www.publicpoetry.net/2022/07/photoshop-cc-how-to-install-color-lookup-presets/> <https://sfinancialsolutions.com/wp-content/uploads/2022/07/xildae.pdf> <https://ead.institutoinsigne.com.br/blog/index.php?entryid=5775> <https://blackwallstreet.ca/wp-content/uploads/2022/07/tadahai.pdf> <http://feelingshy.com/adobe-photoshop-free-download-for-pc-software/> [https://www.engr.uky.edu/system/files/webform/adobe-photoshop-70-setup-download-for-](https://www.engr.uky.edu/system/files/webform/adobe-photoshop-70-setup-download-for-windows-10.pdf) [windows-10.pdf](https://www.engr.uky.edu/system/files/webform/adobe-photoshop-70-setup-download-for-windows-10.pdf)

[https://esmuseum.com/wp-](https://esmuseum.com/wp-content/uploads/2022/07/Photoshop_Breaks_the_Wall__Free_25D_Photoshop_Brushes.pdf)

[content/uploads/2022/07/Photoshop\\_Breaks\\_the\\_Wall\\_\\_Free\\_25D\\_Photoshop\\_Brushes.pdf](https://esmuseum.com/wp-content/uploads/2022/07/Photoshop_Breaks_the_Wall__Free_25D_Photoshop_Brushes.pdf) <https://www.surfcentertarifa.com/photoshop-portable/>

<https://feimes.com/photoshop-elements-4-0-5-0-download/>

[https://frederick90wbl.wixsite.com/gastpresefsi/post/how-to-download-photoshop-legally-adobe](https://frederick90wbl.wixsite.com/gastpresefsi/post/how-to-download-photoshop-legally-adobe-support-community)[support-community](https://frederick90wbl.wixsite.com/gastpresefsi/post/how-to-download-photoshop-legally-adobe-support-community)

[https://scrolllinkupload.s3.amazonaws.com/upload/files/2022/07/APuwLH1tU9VRGsQWPtzV](https://scrolllinkupload.s3.amazonaws.com/upload/files/2022/07/APuwLH1tU9VRGsQWPtzV_01_62309f837b80b35cd39b21be1c4dd3d0_file.pdf)

[\\_01\\_62309f837b80b35cd39b21be1c4dd3d0\\_file.pdf](https://scrolllinkupload.s3.amazonaws.com/upload/files/2022/07/APuwLH1tU9VRGsQWPtzV_01_62309f837b80b35cd39b21be1c4dd3d0_file.pdf)

<https://captainseduction.fr/adobe-photoshop-download-free-for-windows/>

<https://coopdespensasolidaria.com/wp-content/uploads/2022/07/loutvin.pdf>

<https://customaffiliations.com/wp-content/uploads/2022/07/chatpea.pdf>

<https://yukoleather.net/wp-content/uploads/2022/07/sakval.pdf>

<https://2z31.com/25-free-photoshop-brushes/>

<http://shop.chatredanesh.ir/?p=46615>

<https://virtual.cecafiedu.com/blog/index.php?entryid=3681>

<https://sjdistributions.com/adobe-photoshop-cs6-manual/>